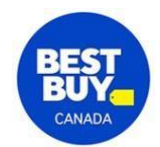

# **RAM Buying Guide Quick Reference Handout**

Random Access Memory (RAM) is crucial for your PC's performance, affecting everything from multitasking to gaming. This guide helps you understand key factors such as RAM types, sizes, speeds, and compatibility to make the best choice for your needs.

**Scan the QR Code to read the full buying guide**

## **Table of Contents**

- Understanding RAM basics
- Important technical specifications for RAM
- Compatibility considerations
- How much RAM do you need
- Dual-channel vs. Single-channel RAM
- RAM installation tips
- Future-proofing your RAM purchase

## **Understanding RAM Basics**

#### **What is RAM?**

- RAM is the short-term memory of your computer, storing data that is actively being used.
- More RAM allows for better multitasking and faster performance in applications and games.

# **Important Technical Specifications for RAM**

- **Capacity:** Measured in gigabytes (GB); 8GB is the minimum for most tasks, 16GB is ideal for gaming, and 32GB or more is recommended for heavy multitasking or professional applications.
- **Speed:** Measured in megahertz (MHz); higher speeds result in better performance, especially in gaming and high-performance tasks.
- **Latency:** Lower latency (measured in CL or CAS latency) means faster response times.
- **Form Factor:** Desktop PCs use DIMM modules, while laptops use SODIMM modules.
- **Type:** DDR4 is the most common, but DDR5 is becoming the new standard with improved performance.

#### **Compatibility Considerations**

- **Motherboard Compatibility:** Check your motherboard's RAM compatibility, including the maximum capacity and supported speeds.
- **CPU Compatibility:** Ensure your CPU supports the RAM type and speed you choose.

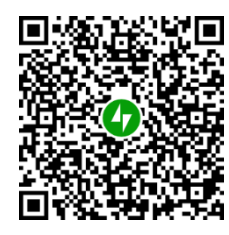

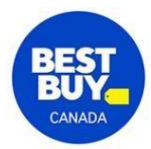

• **Operating System:** 64-bit operating systems are required to use more than 4GB of RAM.

## **How Much RAM Do You Need?**

- **Basic Tasks (Web Browsing, Email):** 4GB to 8GB
- **Gaming:** 16GB
- **Content Creation (Video Editing, 3D Rendering):** 32GB or more
- **Professional Applications (Virtual Machines, Large Data Sets):** 32GB or more

## **Dual-Channel vs. Single-Channel RAM**

- **Dual-Channel:** Installing RAM in pairs (two sticks of the same capacity and speed) for improved performance.
- **Single-Channel:** Using a single stick of RAM; less optimal performance compared to dualchannel.

# **RAM Installation Tips**

- **Check Your Slots:** Ensure you have enough slots for your desired RAM configuration.
- **Match Your RAM:** Use identical sticks for best performance (same brand, capacity, speed, and latency).
- **Proper Seating:** Ensure RAM sticks are properly seated in their slots for reliable operation.

#### **Future-Proofing Your RAM Purchase**

- Consider higher capacity and faster speeds to keep your system relevant longer.
- Ensure your motherboard has extra slots for future upgrades.

Learn more about other PC components and find all you need at Best Buy. Check out all the articles of the PC Builder Lab series on the Blog.